*Polski Przegląd Kartografi czny Tom 44, 2012, nr 2, s. 105–119*

JOLANTA KORYCKA-SKORUPA, TOMASZ NOWACKI, TOMASZ OPACH, JACEK PASŁAWSKI Katedra Kartografii Uniwersytetu Warszawskiego j.skorupa@uw.edu.pl, t.nowacki@uw.edu.pl, topach@uw.edu.pl, jpaslaws@uw.edu.pl

# **Internetowy** *Atlas metod kartografi cznych*

Zarys treści. W artykule przedstawiono internetowy *Atlas metod kartografi cznych*, skierowany do tych, którzy chcą poznać podstawowe zasady redagowania map statystycznych. Autorzy podjęli się analizy pięciu ilościowych metod prezentacji kartograficznej, próbując przedstawić użytkownikowi najważniejsze zagadnienia związane z ich stosowaniem i interpretacją.

Słowa kluczowe: ilościowe metody prezentacji, atlas metod kartograficznych, kartogram, kartodiagram, metoda izolinii, metoda kropkowa, sygnatury ilościowe

Od maja 2012 roku w zasobach Internetowych pod adresem www.educarto.pl znajduje się ogólnodostępny Atlas metod kartograficz*nych*. Atlas został opracowany przez zespół pracowników Katedry Kartografii Uniwersytetu Warszawskiego w ramach dwuletniego projektu badawczego zakończonego w kwietniu bieżącego roku\*.

# **1. Założenia** *Atlasu*

Rozwój technologii komputerowych sprawił, że opracowanie mapy – zwłaszcza statystycznej – jest dziś dostępne dla każdego. Zaistniała zatem potrzeba przygotowania i udostępnienia szerszym kręgom zainteresowanych opracowania, które byłoby więcej niż tylko podręcznikiem lub instrukcją użytkowania programu.

*Atlas* skierowany jest do wszystkich pragnących poznać podstawowe zasady redagowania map statystycznych, a więc studentów geografii, specjalistów w zakresie gospodarki przestrzennej i ochrony środowiska, geodetów oraz tych, którzy korzystają z tego rodzaju map. *Atlas* ma charakter edukacyjny i powinien służyć poznawaniu zasad korzystania z ilościowych metod i form prezentacji kartograficznej oraz zwracać uwagę na interpretację map. Wyróżniliśmy – nieco inaczej niż w naszych podstawowych podręcznikach kartografii (L. Ratajski 1989; K. Kocimowski, J. Kwiatek 1977; J. Pasławski, red. 2010) pięć podstawowych ilościowych form prezentacji, omówiliśmy metody ich opracowania oraz zwróciliśmy uwagę na zagadnienia praktyczne. Atlas służy do poznawania zagadnień metodycznych oraz przeglądania i czytania map. Możliwe jest przeglądanie i poszukiwanie przez użytkownika optymalnego rozwiązania z wykorzystaniem danych zawartych w *Atlasie*. Uważamy, że takie "ćwiczenia" pozwolą użytkownikom na zrozumienie mechanizmów rządzących kartograficznymi metodami prezentacji.

W *Atlasie* przedstawiono pięć ilościowych form i metod prezentacji: kartodiagram, kartogram, izolinie, prezentację kropkową oraz sygnatury ilościowe (por. L. Ratajski 1989, J. Pasławski 2005).

# **2. Układ i treść** *Atlasu*

*Atlas metod kartografi cznych* składa się z dwóch zasadniczych części (ryc. 1). Część pierwsza zawiera opracowania tekstowe  $-$  trzy "artykuły", a część druga to opracowania mapowe z krótkimi komentarzami.

Pierwszy artykuł stanowi ilustrowane dawnymi mapami opracowanie J. Pasławskiego "Z historii form i metod prezentacji". Jego celem jest umiejscowienie interesującej nas problematyki w czasie i w pewnym stopniu w kontekście hi-

<sup>\*</sup> Praca naukowa finansowana ze środków na naukę w latach 2010–2012 jako projekt badawczy NN526073838.

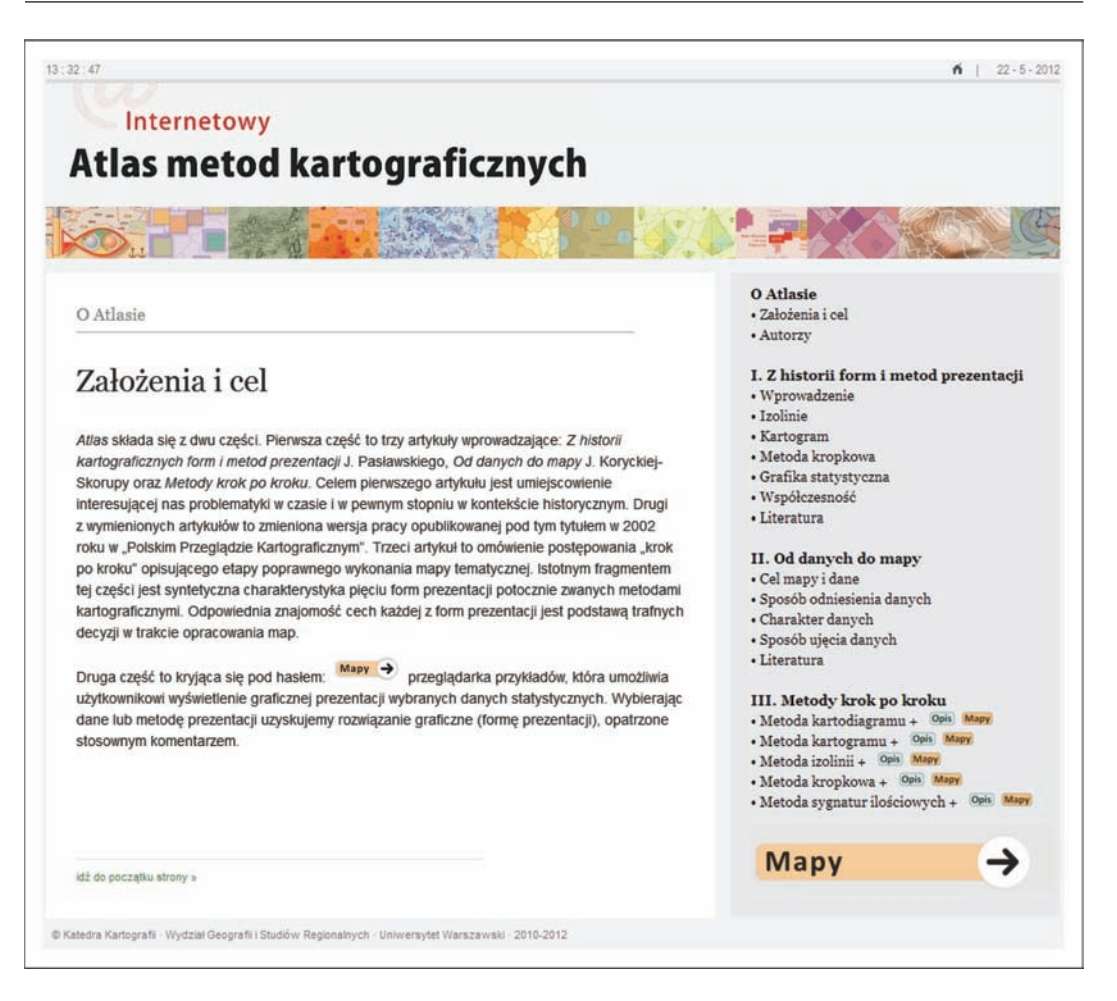

Ryc. 1. Strona otwierająca *Atlas metod kartografi cznych* Fig. 1. Atlas opening page

storycznym. Znakomitą, ale stosunkowo mało w Polsce popularną książkę na ten temat napisał A.H. Robinson (1982). Opracowanie zamyka zestaw polskiej literatury z wartym wyróżnienia artykułem W. Spallka (2011) będącym rozwinięciem referatu wygłoszonego podczas XX Szkoły Kartograficznej w Brunowie. Z literatury obcej przytoczono pozycje podstawowe: wspomnianą książkę A.H. Robinsona (1982) oraz rozprawy H.G. Funkhousera (1938) i I. Kretschmer (1989).

Drugi artykuł Atlasu to "Od danych do mapy". Jego celem jest pokazanie procesu postępowania, czyli metody redagowania mapy statystycznej. Artykuł ten został opracowany przez J. Korycką-Skorupę z wykorzystaniem jej wcześniejszej dwuczęściowej publikacji w "Polskim Przeglądzie Kartograficznym" (J. Korycka-Skorupa 2002). Autorka omawia pokrótce cel mapy, właściwości danych (w atlasie nie piszemy ani o pozyskiwaniu danych, ani o ich jakości) oraz możliwości przekształcenia zbioru danych tak, aby spełniały one wymogi konkretnej prezentacji. Takim przekształceniom podlegać mogą:

– sposób odniesienia danych (do punktów, powierzchni lub linii),

– charakter danych (bezwzględne, względne),

– sposób ujęcia danych (ciągłe, skokowe).

W nawiązaniu do ostatniej z wymienionych cech – ciągłego lub skokowego sposobu ujęcia danych – objaśniono zasady konstrukcji szeregu

rozdzielczego. Zastąpienie danych statystycznych szeregiem rozdzielczym, a więc danymi ujętymi w klasy, jest podstawowym elementem redakcji mapy statystycznej mającym zastosowanie w odniesieniu do wszystkich omawianych form prezentacji. Mówimy o kartodiagramie skokowym, kartogramie skokowym, ale wyznaczenia klas wymagają także sygnatury ilościowe, izolinie oraz kropki – przyjęcie wagi kropki jest przecież przyjęciem klasy wyznaczającym szczegółowość prezentacji (J. Pasławski 2005, 2008). W zwięzłym opisie przedstawiono zasady wyznaczania klas i właściwości otrzymanych szeregów rozdzielczych.

Praca nad *Atlasem* skłoniła nas do głębszej refleksji nad "materią tworzącą mapę". Precyzyjne opisywanie procesu redagowania mapy wymaga rozłącznego stosowania pojęć METODY i FORMY. Metodę rozumiemy jako działanie, proces postępowania, formę jako rezultat owego działania, czyli znak na mapie (J. Korycka-Skorupa 2002).

Ważnym elementem pierwszej części *Atlasu* jest trzeci artykuł "Metody krok po kroku". Celem opracowania jest zapoznanie użytkowników z podstawowymi właściwościami pięciu wymienionych form prezentacji kartograficznej. Ciekawym zagadnieniem jest tu próba formalizacji metod kartograficznych prowadzących do pięciu form prezentacji. Każda z nich została scharakteryzowana za pomocą podanych wyżej cech danych koniecznych do jej opracowania: odniesienia, charakteru i sposobu ujęcia. Stały się one podstawą do określenia zastosowanej metody i otrzymanej w wyniku tego działania formy prezentacji pokazanej na mapie. Wymienione cechy zostały ujęte graficznie w formie piktogramów (ryc. 2) i są one różne dla każdej z metod i form prezentacji. Mówiąc obrazowo, kombinacje wyróżnionych w sumie siedmiu elementów stanowią swoiste sito, przez które należy "przesiać" dane, aby w efekcie określonego postępowania uzyskać odpowiednią formę prezentacji. Jest to naszym zdaniem krok w kierunku formalizacji kartograficznych metod prezentacji, czyli wprowadzenie do bazy wiedzy dotyczącej redagowania map statystycznych.

Zaprezentowana pierwsza części *Atlasu* jest dla użytkownika wprowadzeniem do podstawowej i najobszerniejszej części zatytułowanej lapidarnie *Mapy*.

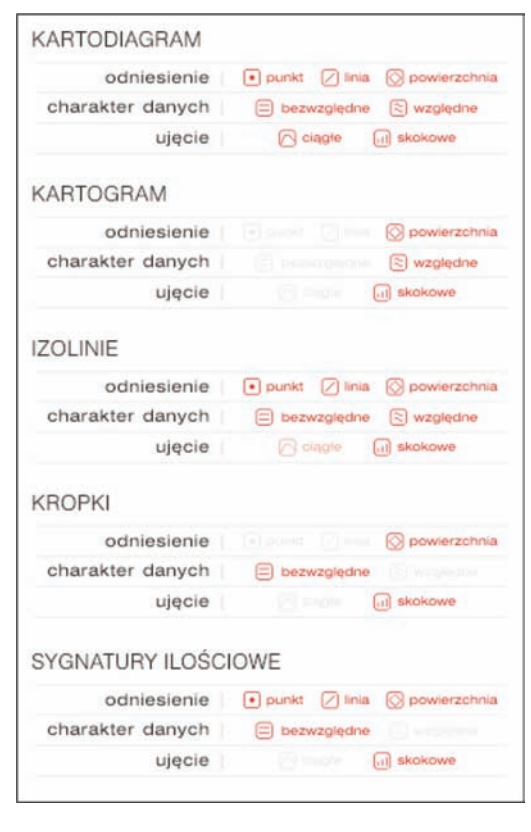

#### Ryc. 2. Zestawienie cech pięciu metod prezentacji kartograficznej

Fig. 2. Specification of features of five methods of cartographic presentation

## **3. Przygotowanie drugiej części** *Atlasu*

Druga część atlasu – *Mapy* – to dynamiczna aplikacja internetowa będąca interaktywnym środowiskiem do generowania plansz atlasowych. Aplikacja ta została zaprogramowana w języku skryptowym PHP i jest połączona z bazą danych MySQL.

W *Atlasie* przedstawiono pięć ilościowych form i metod prezentacji (por. J. Pasławski 2010). Każdej formie przypisano trzycyfrowy numer, np. metoda 332 to *Izochrony* (ryc. 3 – A); numery te zostały wykorzystane także do identyfikacji plansz atlasowych (ryc. 3 – B).

Interfejs aplikacji zaprojektowano tak, aby wspierał poglądowość *Atlasu* – ograniczono do minimum liczbę dostępnych funkcji. Poruszanie się po tej części *Atlasu* może odbywać się na trzy różne sposoby:

– wybieranie konkretnej formy prezentacji z umieszczonego na prawo od map drzewa form prezentacji (ryc. 3 – A),

– przechodzenie do kolejnych plansz poprzez użycie strzałek "do przodu" i "do tyłu" (ryc.  $3 - C$ ).

– wybieranie zbioru danych poprzez użycie przycisku *Zmień dane*, co powoduje wyświetlenie innego zbioru danych wykorzystanych w atlasie  $(rvc. 3 – D)$ .

Wszystkie plansze atlasowe posiadają moduł umożliwiający modyfikację wyglądu map (ryc. 3 – E). Modyfi kacja powoduje wczytanie odpowiedniego, przygotowanego przez autorów komentarza (ryc. 3 – F). Część plansz atlasowych

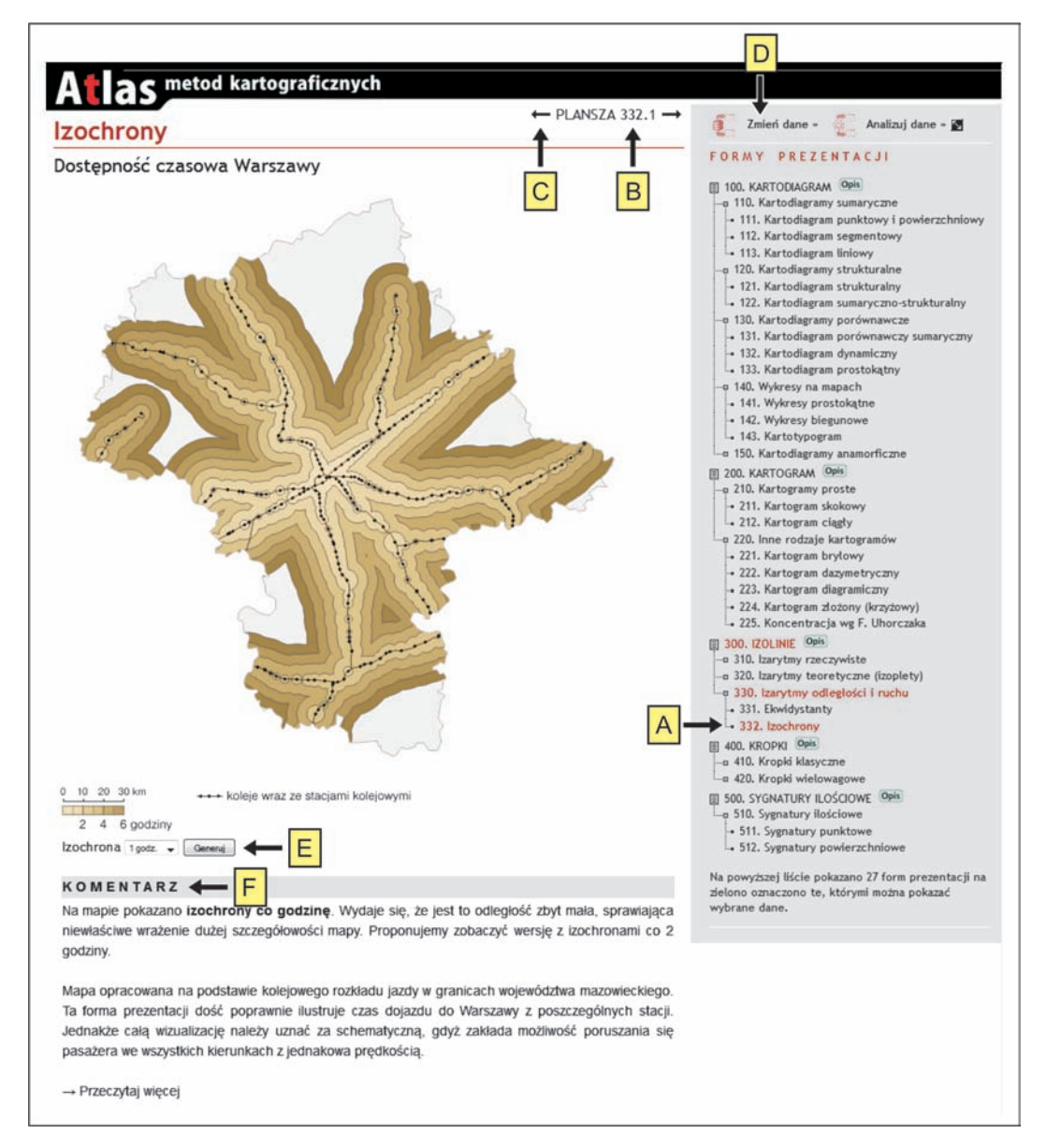

Ryc. 3. Kompozycja planszy atlasowej Fig. 3. Composition of atlas full scale drawing to generowane dynamicznie wizualizacje zaprogramowane w PHP z wykorzystaniem biblioteki GD2. Przygotowane oprogramowanie umożliwia generowanie map dla dowolnych wartości parametrów (np. minimalnej wielkości diagramu). Tę możliwość ograniczono, gdyż autorzy chcieli skomentować podstawowe wersje map. Użytkownicy Atlasu mogą "testować" formy prezentacji wybierając parametry spośród przygotowanego przez autorów zestawienia. Przykładem może być plansza 111.1 (kartodiagram punktowy), którą można wygenerować w 72 wersjach.

Materiałem do opracowania map zamieszczonych w *Atlasie* są zbiory danych statystycznych pochodzące z *Banku Danych Lokalnych* GUS (www.stat.gov.pl). Są to przede wszystkim zbiory odnoszące się do Polski w podziale wojewódzkim, do województwa mazowieckiego w podziale powiatowym i gminnym, do miast subregionu warszawskiego oraz do Warszawy w podziale na dzielnice (ryc. 4). Na kilku mapach przedstawiono dane ilustrujące inne obszary (m.in. Puszczę Kampinoską).

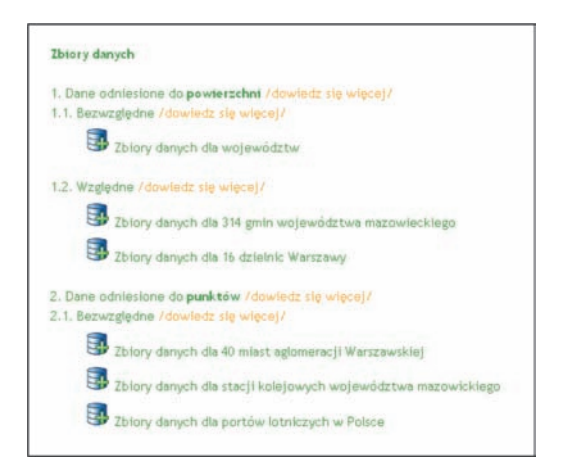

Ryc. 4. Moduł wyboru zbioru danych Fig. 4. Set of data choice module

Dobór danych przysporzył sporo pracy. Chodziło o zbiory o różnych charakterystycznych rozkładach statystycznych. Dobranie takich zróżnicowanych danych pozwoliło na wskazanie kilku zagadnień związanych z wyznaczaniem szeregu rozdzielczego, a więc z prezentacją danych na mapie.

Do opracowania części plansz *Atlasu* zostały użyte przygotowane wcześniej obrazy rastrowe, zapisane na serwerze i wyświetlane w zależności od wybranych przez użytkownika parametrów. Przygotowanie tą metodą nowych plansz jest stosunkowo łatwe i zachęcamy czytelników do wzbogacania *Atlasu* wykonanymi przez siebie opracowaniami.

Pozostałe plansze powstawały w bardziej złożony sposób. Tu Istotnymi elementami są aplikacje zaprogramowane w PHP, przetwarzające dane przestrzenne oraz atrybutowe i w efekcie wyświetlające opracowaną automatycznie mapę wraz z legendą. Aplikacje pobierają dane z tabel przechowywanych w bazie MySQL. Dane przestrzenne przechowywane są w tabelach, które wcześniej były zasilone zbiorami importowanymi z plików GML. W podobny sposób zorganizowano dane atrybutowe – import plików z arkuszy kalkulacyjnych. Funkcja importu danych przestrzennych i atrybutowych nie jest obecnie udostępniona użytkownikom *Atlasu*, istnieje jednak możliwość jej udostępnienia po dodaniu modułu zabezpieczającego stabilność aplikacji.

Uruchomienie aplikacji internetowej generującej dynamicznie mapy wraz z komentarzami wymagało utworzenia bazy danych, w której umieszczono powiązane ze sobą tabele zawierające różnego typu dane:

– zbiór numerów i nazw form prezentacji kartograficznej,

– zbiór numerów aktywnych plansz atlasowych,

– zbiór atrybutów plansz atlasowych,

– zbiór metadanych o danych przestrzennych,

- zbiory danych przestrzennych,
- zbiór metadanych o danych atrybutowych,
- zbiory danych atrybutowych,
- zbiór komentarzy do plansz atlasowych,

– zbiór danych o uprawnieniach użytkowników atlasu.

*Atlas* ma dość złożoną strukturę. Projektowanie tego typu witryny należy rozpocząć od sporządzenia schematu działania aplikacji i bazy danych. Część opcji można przewidzieć jako rozwiązania do wdrożenia w późniejszym czasie. W przypadku naszego opracowania założyliśmy, że baza danych musi być gotowa do udostępnienia *Atlasu* w innej wersji językowej. Przewidzieliśmy także możliwość rejestrowania się użytkowników atlasu i udostępnienia im możliwości komentowania map oraz przetwarzania własnych zbiorów danych.

# **4. Metody i formy prezentacji w** *Atlasie*

Jak już podkreślono, w *Atlasie* zajmowaliśmy się ilościową prezentacją kartograficzną.

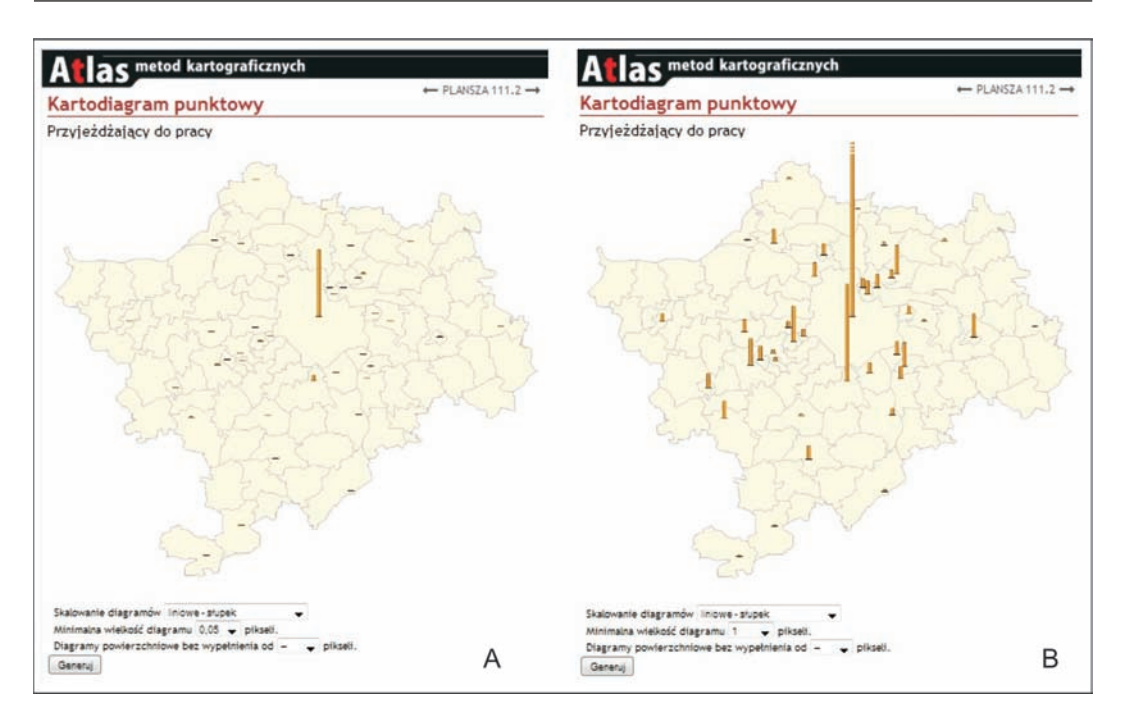

Ryc. 5. Dobór parametrów kartodiagramu skalowanego liniowo (plansza 111.2) Fig. 5. Selection of parameters of a line scaled diagram map (drawing 111.2)

Zagadnienie metod prezentacji jest tak obszerne, że celowo zostało ograniczone tylko do metod i form ilościowych. Doceniamy jakościowe metody i formy prezentacji, ale uznaliśmy jednak, że wymagają one osobnego, równie obszernego opracowania. Mogą być one przedmiotem oddzielnego opracowania w przyszłości.

W każdej z pięciu form prezentacji, którymi się zajmowaliśmy, staraliśmy się zwrócić uwagę użytkownika na istotę prezentacji oraz na te aspekty, które mogą wydawać się dyskusyjne lub przysparzać trudności tak w trakcie opracowania, jak i w odbiorze mapy.

### **4.1. Metoda kartodiagramu**

Metoda kartodiagramu polega na umiejscowieniu na mapie "w pozycji geograficznej" diagramów lub wykresów (L. Ratajski 1989, J. Pasławski 2010). Bardzo istotne jest to, aby diagramy były wyskalowane w odpowiedni sposób, czyli proporcjonalnie do wartości przedstawianego zjawiska (I. Frączek 1983). Sposób skalowania diagramów, a co za tym idzie ich kształt i "wygląd" nie może być tylko wyrazem graficznych preferencji redaktora map. Sposób skalowania bardzo ściśle wiąże się z rozpiętością danych statystycznych (J. Pasławski i in. 2011). W *Atlasie*  zastosowaliśmy następujące rodzaje diagramów:

– diagramy słupkowe skalowane liniowo,

– diagramy kołowe i kwadratowe skalowane powierzchniowo,

– diagramy kuliste skalowane objętościowo.

Automatyczne generowanie map diagramicznych może prowadzić do otrzymania wielu zarówno dobrych, jak i złych rozwiązań graficznych. Skalowanie liniowe można zastosować tylko w przypadku danych o stosunkowo niewielkiej rozpiętości, którą określa relacja wartości najwyższej do najniższej. Zastosowanie słupków do danych o dużej rozpiętości skutkuje diagramami, które w skrajnych przypadkach nie mieszczą się na mapie. W przedstawionym na rycinie 5 przypadku wartość minimalna zjawiska to 94 osoby przyjeżdżające do pracy do Zakroczymia, a wartość maksymalna – 167 407 osób przyjeżdżających do Warszawy, czyli stosunek tych wartości wynosi 1 do 1781. Chcąc tak dobrać wielkość diagramów słupkowych, aby słupek dla Warszawy mieścił się na mapie, należałoby pozostałe diagramy znacząco zmniejszyć. Wówczas byłyby one zupełnie nieczytelne (ryc. 5A). Użytkownik może zobaczyć i wypróbować inne rozwiązania (ryc. 5B), co – jak sądzimy– ułatwi mu zrozumienie ograniczeń skalowania liniowego.

W *Atlasie* poza wybraniem sposobu skalowania (ryc. 6A) użytkownik może również określić wielkość najmniejszego diagramu (ryc. 6B). Umożliwiliśmy także określenie wielkości diagramu, powyżej której diagramy nie mają wypełnienia, tylko kontur (ryc. 6C, 7B). Takie rozwiązanie przydatne jest zwłaszcza wtedy, gdy pośród danych statystycznych znajduje się jedna lub kilka bardzo dużych wartości, znacząco odbiegających od pozostałych.

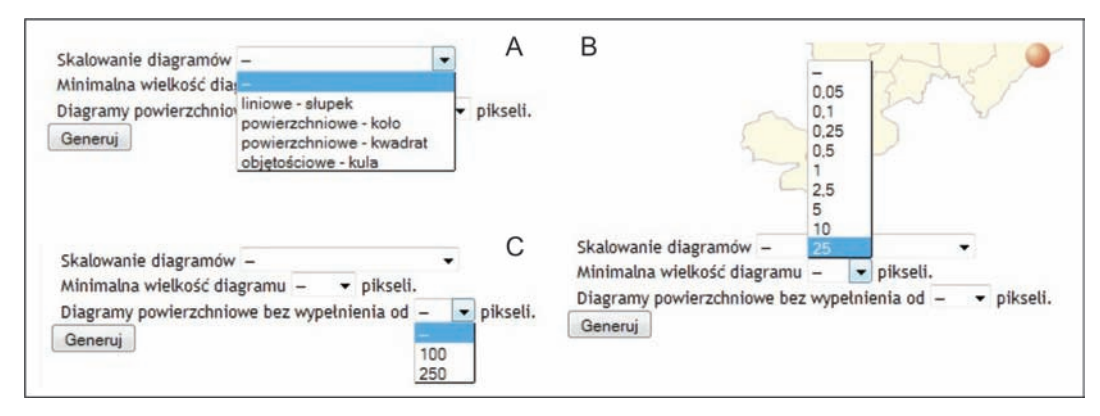

## Ryc. 6. Moduł edycji kartodiagramów Fig. 6. Diagram map edition module

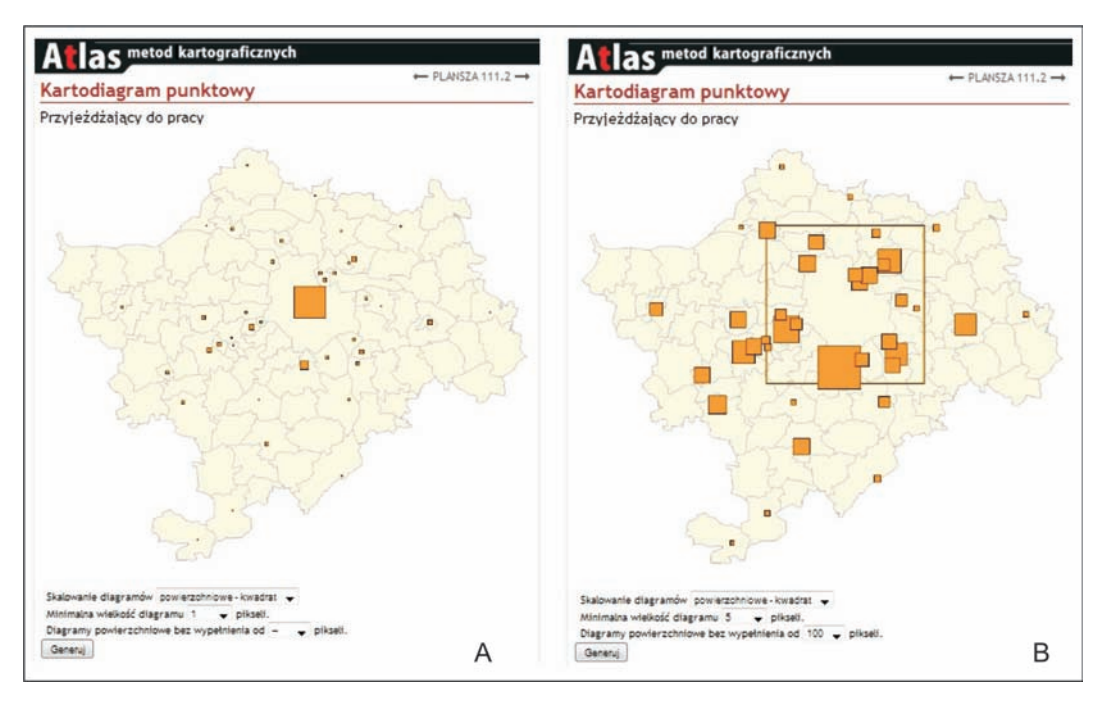

Ryc. 7. Dobór parametrów kartodiagramu skalowanego powierzchniowo (plansza 111.2) Fig. 7. Selection of parameters of an area scaled diagram map (drawing 111.2)

Na rycinie 7 także przedstawiono przyjeżdżających do pracy w subregionie warszawskim. Jest to jeden z przykładów skalowania powierzchniowego. Przedstawiając na mapie takie zagadnienie można postąpić dwojako:

– dopasować diagram największy do wielkości pola odniesienia, co sprawi, że pozostałe diagramy będą bardzo małe, a prezentacja – nieczytelna (ryc. 7A),

– powiększyć diagram największy pozbawiając go wypełnienia, dzięki czemu pozostałe diagramy będą odpowiedniej wielkości i będzie możliwa identyfikacja pól odniesienia (ryc. 7B).

Użytkownik może wybrać ustawienia poszczególnych parametrów spośród zaproponowanych wartości. Są one w pewien sposób ograniczone, ale i tak prowadzą do wielu, bardziej lub mniej poprawnych metodycznie rozwiązań graficznych. W *Atlasie* znajdują się komentarze, przekazujące użytkownikowi kartograficzną ocenę poprawności wygenerowanych map.

### **4.2. Metoda kartogramu**

Problematyka opracowania kartogramu to przede wszystkim sposoby wyznaczania klas. *Atlas* zawiera przykłady różnych sposobów wyznaczania klas w zależności od rozkładu danych, co jest podstawowym warunkiem poprawnego opracowania mapy (J. Pasławski 2003; J. Pasławski i in. 2011). Temat ten nie jest dostatecznie omawiany ani w podręcznikach kartografii, ani tym bardziej w programach GIS, w których użytkownikowi przedstawia się wprawdzie cały

wachlarz sposobów podziału zbioru na klasy, niestety bez odpowiednich objaśnień.

W *Atlasie* użytkownik ma możliwość zadecydowania o liczbie klas (ryc. 8A), o metodzie podziału na klasy (ryc. 8B). W *Atlasie* nie załą-

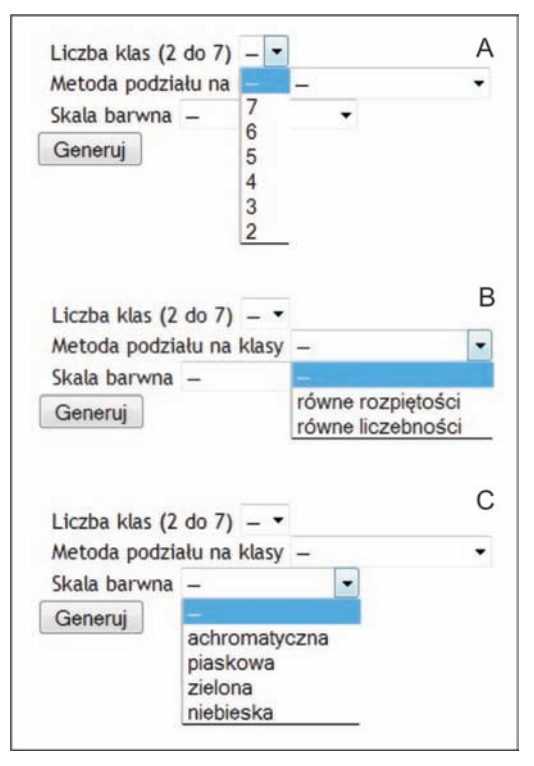

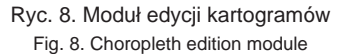

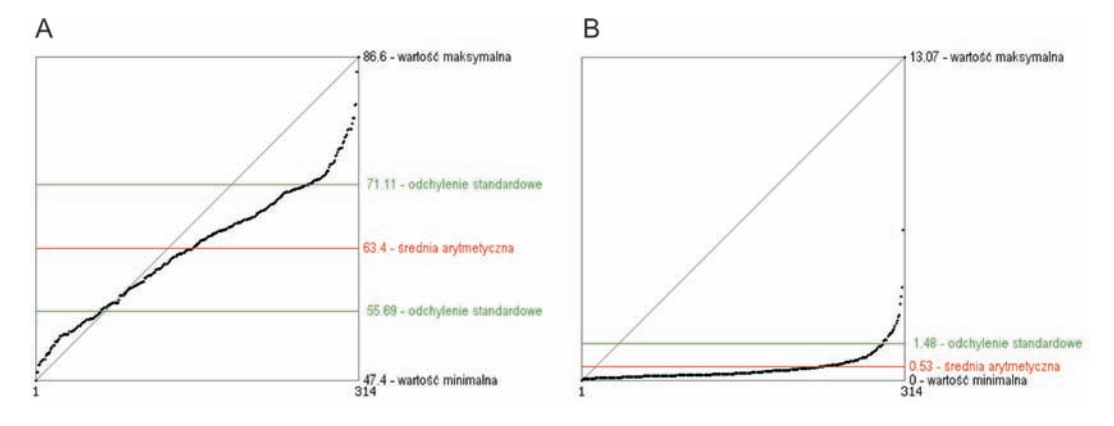

Ryc. 9. Rozkłady wartości danych: A – rozkład zbliżony do prostokątnego (plansza 211.1), B – rozkład silnie skośny (plansza 211.4)

Fig. 9. Distribution of data value: A – close to rectangular distribution (drawing 211.1), B – strongly skew distribution (211.4)

czyliśmy tzw. metody optymalizacyjnej G.F. Jenksa, którą można znaleźć w programach typu GIS, ze względu na jej co najmniej dyskusyjne właściwości percepcyjne.

kładu danych statystycznych. W przypadku rozkładu danych zbliżonego do rozkładu prostokątnego (ryc. 9A) możliwe jest wybranie wszystkich zastosowanych w *Atlasie* sposobów wyznaczania

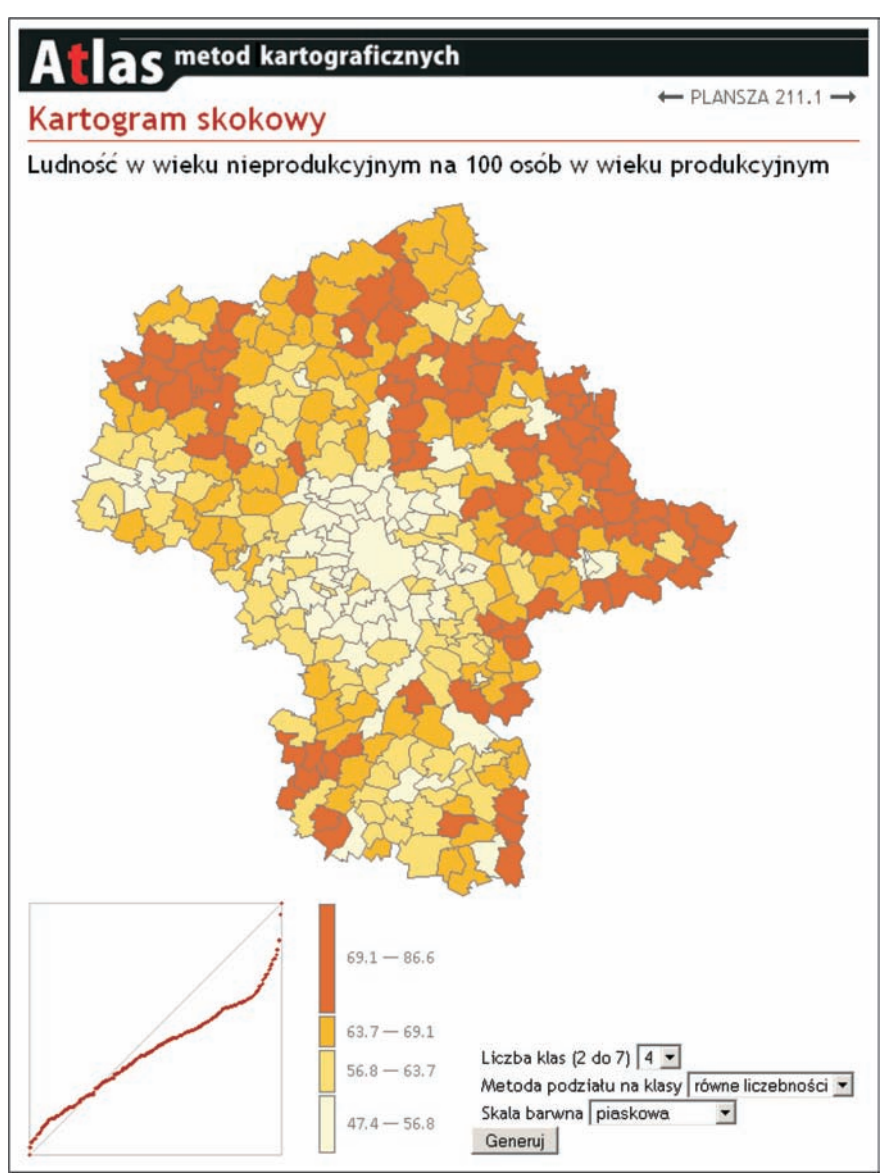

Ryc. 10. Kartogram (plansza 211.2) Fig. 10. Choropleth map (drawing 211.2)

Dzięki graficznej prezentacji zbioru danych użytkownik ma możliwość zrozumienia ograniczeń sposobów wyznaczania klas wynikających z roz-

klas. Mapy, które wówczas wygenerujemy, są w miarę podobne i właściwie ilustrują przedstawiane zagadnienie. Sytuacja wygląda zupełnie

inaczej, gdy mamy do czynienia z rozkładem skośnym (ryc. 9B), a takich niestety jest najwięcej. Wówczas zastosowanie np. jednakowej rozpiętości klas może okazać się nieuzasadnione, co omówiono w komentarzach do map.

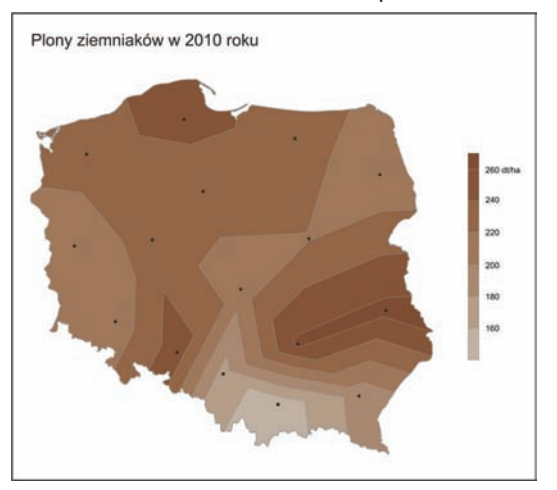

Ryc. 11. Izarytmy teoretyczne – izoplety (plansza 320.1) Fig. 11. Theoretical isarithms – isopleths (drawing 320.1)

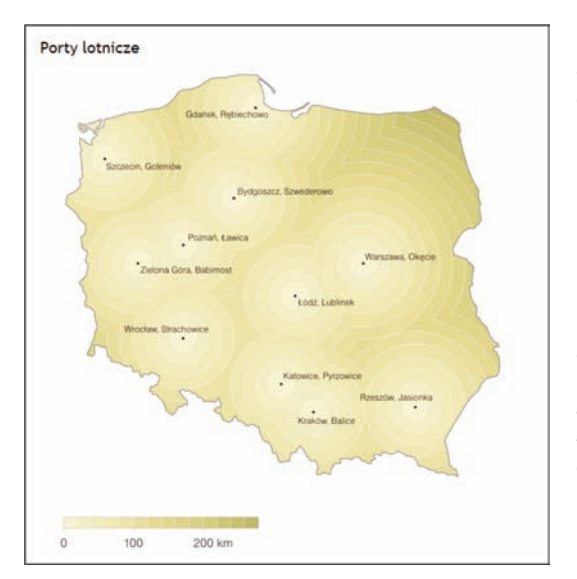

Ryc. 12. Ekwidystanty (plansza 331.1) Fig. 12. Equidistant isolines (drawing 331.1)

Użytkownik może także wybrać jedną spośród czterech zaproponowanych przez nas skal barwnych (ryc. 8C). Skale barwne umożliwiają dostosowanie kolorystyki mapy do przedstawianego tematu poprzez wywoływanie skojarzeń (np. zagadnienia przyrodnicze, rolnicze, lesistość – skala zielona itd., zagadnienia ludnościowe – na mocy przyjętej konwencji skala piaskowa). W efekcie użytkownik *Atlasu* może otrzymać kartograficzną formę prezentacji, która respektuje podstawowe zasady metodyki kartograficznej (ryc. 10).

## **4.3. Metoda izolinii**

To najstarsza z ilościowych form prezentacji kartograficznej (A.H. Robinson 1982). Jednakową formę graficzną mają linie izometryczne, izarytmy rzeczywiste i teoretyczne oraz izolinie odległości i ruchu. Mimo jednakowej formy uzyskuje się je na mapie różnymi metodami.

W atlasie nie zamieściliśmy linii izometrycznych powstających przez bezpośrednie kartowanie danej powierzchni (izohipsy). Można je otrzymać wykorzystując efekt stereoskopowy pary zdjęć terenu lub zdjęć płaskorzeźby. Do tego rodzaju izolinii można zaliczyć obrazy otrzymywane ze skaningu laserowego.

Izarytmy rzeczywiste są najczęściej stosowanym rodzajem izolinii m.in. do prezentacji zjawisk fizycznych uważanych za powszechnie występujące, np. temperatura, ciśnienie, siła ciężkości. Otrzymujemy je na podstawie interpolacji między punktami pomiarowymi naniesionymi na mapę. Jako przykład podajemy hydroizobaty, czyli linie wskazujące głębokość do pierwszego poziomu wodonośnego na terenie Kampinoskiego Parku Narodowego. Mapa zawierająca punkty pomiarowe będące podstawą narysowania izolinii pozwala na zauważenie interpolacji wykonanej przez specjalistę, gdyż ich przebieg uwzględnia warunki terenowe. Tego rodzaju interpolacja zalecana jest w przypadku zjawisk fizycznych (temperatura, opad) i powinna być wykonywana przez specjalistów w danej dziedzinie, gdyż "czysta" interpolacja – nawet z zastosowaniem wyrafinowanych metod – okazuje się często niewystarczająca.

Izarytmy teoretyczne zostały zaprezentowane na przykładzie plonów ziemniaków i buraków cukrowych (ryc. 11), co nawiązuje do map kropkowych, prezentujących jednak nieco inny temat, gdyż zbiory tych ziemiopłodów. Obie mapy izarytmiczne zostały opracowane na podstawie danych dla 16 województw (mapy kropkowe

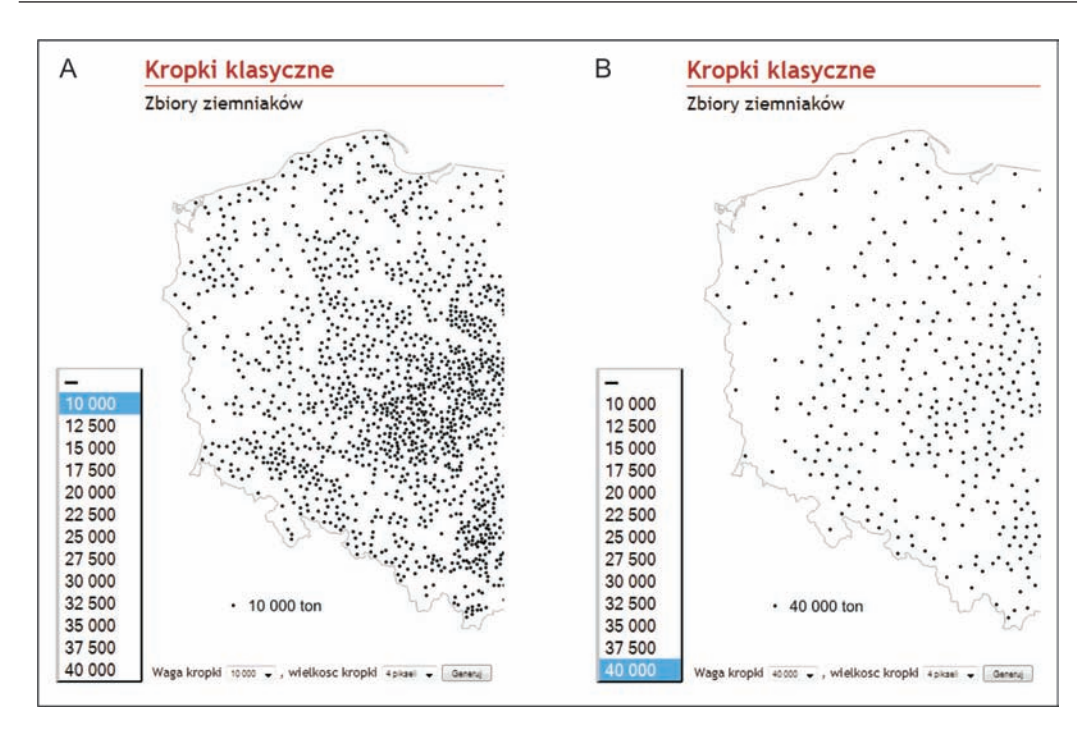

Ryc. 13. W Atlasie można wygenerować mapy o różnej wadze i wielkości kropek. (plansza 410.1) Fig. 13. Maps with different dot weight and size can be generated in the atlas (drawing 410.1)

wykonano na podstawie danych dla powiatów), co pozwala na bliższe prześledzenie przebiegu izolinii. Zgodnie z sugestią prof. F. Uhorczaka są one narysowane jako linie łamane, aby podkreślić, że dane odnoszą się do pól (województw). Są to więc izoplety, które muszą być interpretowane inaczej niż izarytmy rzeczywiste ( J. Mościbroda 1999, J. Pasławski 2010).

Mapa z izoliniami odległości (ekwidystantami) to jedynie unaocznienie relacji przestrzennych zawartych na mapie. Tematem są odległości do wybranych lotnisk cywilnych w Polsce (ryc. 12). Mapy tego rodzaju ułatwiają ogólną orientację w relacjach przestrzennych, a szczególnie w odległościach. Ciekawsze wydają się mapy izolinii ruchu (izochron), ilustrujące czas dojazdu określonym środkiem komunikacji (ryc. 3). One również pozwalają na ogólną orientację, gdyż rozkładowy czas dojazdu do wybranych punktów oznaczonych ma mapie (np. stacji kolejowych) może być różnie obliczany, zależnie np. od czasu rozpoczęcia podróży, sposobu liczenia czasu na przesiadki itd. Trzeba także zauważyć, że koncentryczne okręgi symbolizują możliwość poruszania się podróżnego z jednakową prędkością we wszystkich kierunkach (K. Warakomska 1993, W. Pietrusiewicz 1996).

#### **4.4. Metoda kropkowa**

Metoda kropkowa należy do metod prezentacji kartograficznej niezwykle trudnych do sformalizowania, mimo opracowania kilku pomocy w formie wykresów i nomogramów, które można znaleźć w podręcznikach kartografii i artykułach (J. Pasławski 2008). Próby formalizacji i automatyzacji tej metody sprowadzają się dotychczas do uzyskania formy najbardziej zbliżonej do kartogramu kropkowego. Obrazem jest wówczas odpowiednia liczba kropek równomiernie rozmieszczonych w całym polu odniesienia. Taka forma prezentacji daleka jest od mapy kropkowej, na której rozmieszczenie kropek powinno oddawać rzeczywiste, faktyczne rozmieszczenie zjawiska. Poprawne wykonanie takiej mapy w sposób automatyczny wydaje się jednak niezmiernie trudne. Dlatego też w naszym *Atlasie* znalazły się mapy, które nie są generowane przez system.

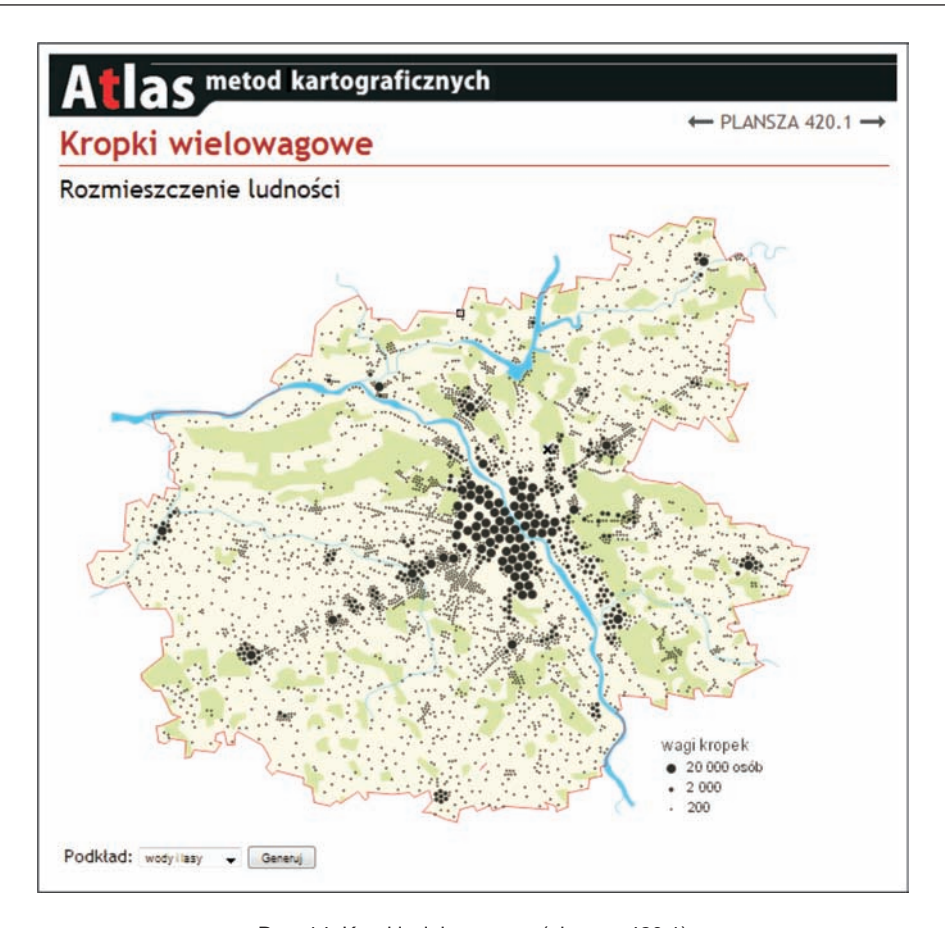

Ryc. 14. Kropki wielowagowe (plansza 420.1) Fig. 14. Multiweight dots (drawing 420.1)

Do zagadnień bardzo ważnych w przypadku prezentacji kropkowej należą waga kropki i jej wielkość. Wybór obu parametrów został bardzo wyraźnie zaakcentowany w naszym *Atlasie.*  W celu dokładnej analizy tych zagadnień metodę kropkową zastosowano do przedstawienia dwóch różnych zjawisk o odmiennym rozmieszczeniu. Zbiory ziemniaków w Polsce charakteryzują się stosunkowo równomiernym rozmieszczeniem na terenie całego kraju, zaś zbiory buraków cukrowych można opisać jako zjawisko rozmieszczone nierównomiernie, z bardzo wyraźnymi skupiskami.

Od ogólnej wielkości zjawiska i jego przestrzennego rozmieszczenia uzależnione są wagi kropek, które zaproponowaliśmy do ilustracji obu tematów. Dlatego na mapach prezentujących te tematy zaproponowane zostały różne

wagi kropek. W przypadku zjawiska występującego w sposób równomierny możliwe jest użycie większej liczby wag. Przy małej wadze kropek ich liczba jest duża, przy dużej wadze – ich liczba się zmniejsza (ryc. 13). Gdy natomiast mamy do czynienia ze zjawiskiem o nierównomiernym rozmieszczeniu, przyjęcie małej wagi ograniczone jest przez skupiska kropek. Należy dobrać ją tak, aby kropki nie zlewały się tworząc plamy.

Waga kropki zależy nie tylko od danych statystycznych, ale również od wielkości kropek zastosowanych na mapie. W przypadku map oglądanych na ekranie komputera wielkość kropki musi być dostosowana do rozdzielczości ekranu. W *Atlasie* zaproponowaliśmy użytkownikom trzy różne wielkości kropek. Należy tak dobierać wagę kropki i jej wielkość, aby otrzy-

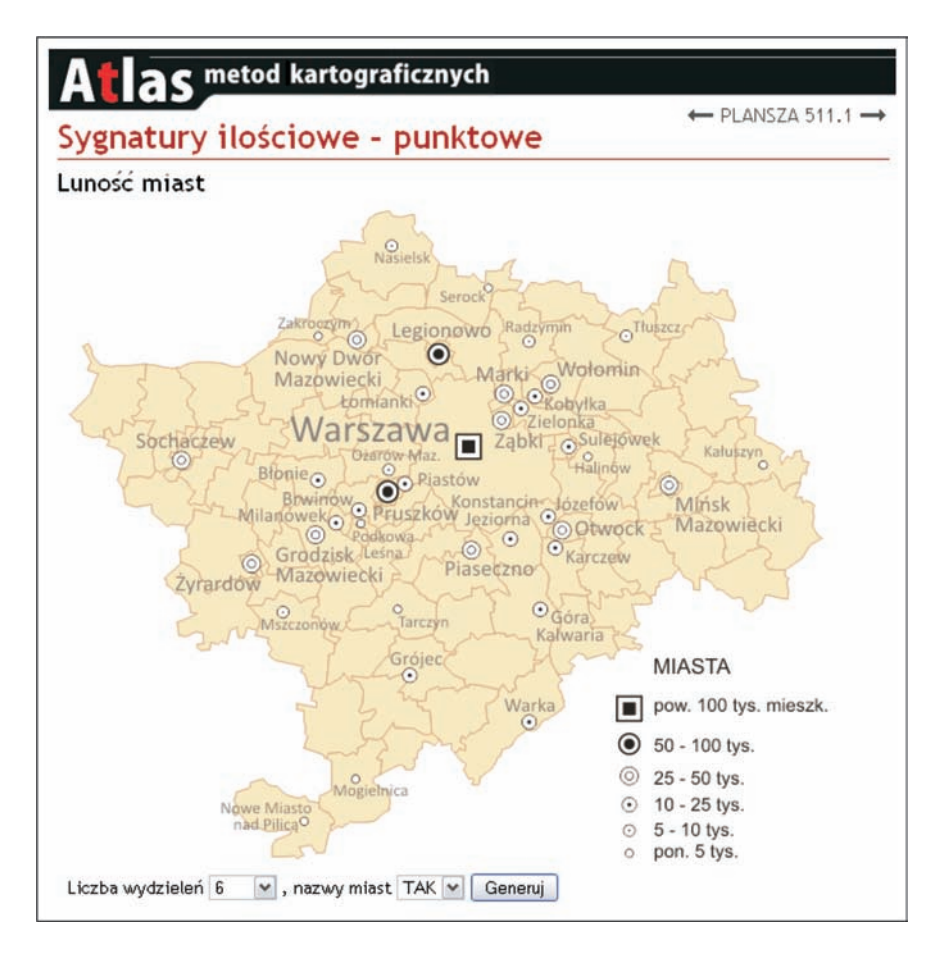

Ryc. 15. Sygnatury ilościowe (plansza 511.1) Fig. 15. Quantitative symbols (drawing 511.1)

mana w efekcie mapa nie była pusta, ale również by znajdujące się na niej kropki nie zlewały się w nieczytelne plamy.

Szczególnym przypadkiem prezentacji kropkowej jest zastosowanie kropek wielowagowych. Redaktor decyduje się zwykle na to rozwiązanie, gdy wobec koncentracji prezentowanego zjawiska niemożliwe jest znalezienie takiej wielkości i wagi kropek, które poprawnie prezentowałyby dany temat. Stosunkowo mała waga, pozwalająca na poprawną prezentację na obszarach o dużym rozproszeniu, może uniemożliwić prezentację na obszarach o dużej koncentracji. Wówczas projektuje się kropki o kilku wagach i różnej wielkości, w zasadzie nie zachowując relacji wielkości powierzchni kropki do przyjętej wagi. Wprawdzie brak jest badań na ten temat,

ale wydaje się, że mapy tego rodzaju nie pozwalają czytelnikowi na poprawną ocenę relacji ilościowych. Przykłady takich map zamieściliśmy w *Atlasie.* Tematem jest rozmieszczenie ludności na obszarze metropolitalnym Warszawy. Zmieniając wagę kropek, można ocenić sugestywność tego rodzaju prezentacji. Użytkownik może te mapy uzupełnić rysunkiem lasów oraz linii komunikacyjnych jako elementów "wyjaśniających" rozmieszczenie ludności (ryc. 14).

## **4.5. Metoda sygnatur ilościowych**

Jako ostatnią z metod zamieściliśmy w *Atlasie* sygnatury ilościowe. Według klasyfikacji L. Ratajskiego (1989) tego rodzaju forma prezentacji

to wyjątek wśród sygnatur zaliczanych do metod jakościowych. Przyjęliśmy jednak, że można je traktować jako piątą samodzielną metodę ilościową. Jest to sposób prezentacji o odniesieniu punktowym i liniowym, gdy dane sklasyfikowane w kilku klasach przypisujemy znakom o różnej wadze optycznej. W odróżnieniu od diagramów, których powierzchnia lub objętość jest wprost proporcjonalna do przedstawianych wartości statystycznych, w przypadku sygnatur operuje się innymi zmiennymi, przede wszystkim jasnością stosując odpowiednie desenie wypełniające sygnaturę. Najczęstszym przykładem jest prezentacja liczby ludności miast na mapach ogólnogeograficznych. W naszym Atla*sie* temat ten ilustrujemy w różnym stopniu generalizacji (ryc. 15), dajemy bowiem użytkownikowi możliwość wyboru liczby klas (od dwóch do

#### **Literatura**

- Frączek I., 1983, *Z problematyki eksperymentalnych badań kartodiagramów.* "Polski Przegl. Kartogr." T. 5, z. 3, s. 113–124.
- Funkhouser H.G., 1938, *Historical development of the*  graphical representation of statistical data. "Osiris" Vol. 3, no. 1, s. 269–404.
- Kocimowski K., Kwiatek J., 1977, *Wykresy i mapy statystyczne.* Warszawa: GUS.
- Korycka-Skorupa J., 2002, Od danych do mapy. "Polski Przegl. Kartogr." T. 34, nr 2, s. 91–102 (cz. I), nr 3, s.175–188 (cz. II).
- Kretschmer I., 1989, *Die Entwicklung der Methodenlehre der thematischen Kartographie bis in die 1960-er*  Jahre. "Berichte und Informationen" Nr 12. Österreichische Akademie der Wissenschaften, Institut für Kartographie. Wien.
- Mościbroda J., 1999, *Mapy statystyczne jako nośniki informacji ilościowej.* Lublin: Wydawn. Uniwersytetu Marii Curie-Skłodowskiej.
- Pasławski J., 2003, *Jak opracować kartogram.*Wyd. 2. Uniwersytet Warszawski, Wydział Geografii i Studiów Regionalnych. Warszawa.
- Pasławski J., 2005, Uwagi o klasyfikacji ilościowych *form prezentacji kartografi cznej.* "Polski Przegl. Kartogr." T. 37, nr 2, s. 95–100.

sześciu). Mapę można wyświetlić z nazwami miast albo bez nich.

**\***

Omówiony internetowy *Atlas metod kartografi cznych* może być traktowany jako pierwszy etap szerszego opracowania obejmującego wszystkie podstawowe formy i metody prezentacji. Jego celem jest przekazanie użytkownikom podstawowej wiedzy z zakresu metod kartograficznych. Pozorna łatwość wykonania mapy przez osoby posiadające odpowiedni sprzęt, ale nie mające przygotowania prowadzi i do niepoprawnych map i do błędnej ich interpretacji. *Atlas* będziemy rozwijali, myślimy już o nowych planszach obrazujących kolejne warianty form prezentacji, chcemy także dodać nowe metody podziału zbiorów danych na klasy.

- Pasławski J., 2008, *Z problematyki map kropkowych.*  "Polski Przegl. Kartogr." T. 40, nr 4, s. 349-361.
- Pasławski J. (red.), 2010, *Wprowadzenie do kartografi i i topografii*. Wyd. 2. Wrocław: Nowa Era.
- Pasławski J., Korycka-Skorupa J., Nowacki T., Opach T., 2011, *O ilościowych metodach kartografi cznych. Z prac nad internetowym "Atlasem kartografi cznych metod prezentacji"*. W: *Zastosowanie statystyki w GIS i kartografi i*. Wrocław: Uniwersytet Wrocławski, s. 54–71.
- Pietrusiewicz W., 1996, *Problemy metodyczne opracowania map dostępności czasowej.* "Polski Przegl. Kartogr." T. 28, nr 2, s. 87–100.
- Ratajski L., 1989, *Metodyka kartografi i społeczno-gospodarczej.* Wyd. 2. Warszawa: PPWK.
- Robinson A.H., 1982, *Early thematic mapping in the history of cartography.* Chicago: The University of Chicago Press.
- Spallek W., 2011, *Historia metod wizualizacji danych statystycznych.* W: *Zastosowanie statystyki w GIS i kartografii*. Wrocław: Uniwersytet Wrocławski, s. 7–35.
- Warakomska K., 1993, *Izochrony zmodyfi kowane jako kartografi czna metoda przedstawiania dostępności*  do miasta wojewódzkiego. "Polski Przegl. Kartogr." T. 25, nr 2, s. 66–71.

#### **Internet** *Atlas of cartographic methods*

#### Summary

K e y w o r d s: quantitative methods of presentation, Atlas of cartographic methods, choropleth map, diagram map, isoline map, dot map, quantitative symbols

The free and all accessible *Atlas of cartographic methods* has been available on the Internet at www. educarto.pl since May 2012. The atlas was elaborated

by the staff of the Department of Cartography of Warsaw University in 2010–2012.

Growth of computer technologies has made it possible for everyone to author a map – especially a statistical one. Thus has appeared the need to prepare and make accessible to wider public a more elaborate guide than just a handbook or a set of instructions on how to run the program.

The *Atlas* has been made to cater to the needs of those interested in learning basic rules of statistical map editing, so – of geography students, experts in spatial economy and environmental protection, surveyors. It is educational in character and aimed at showing quantitative methods and forms of cartographic presentation and focusing attention on map interpretation. It presents five quantitative forms and methods of presentation: diagram map, choropleth map, isoline map, dot map and quantitative symbols.

The *Atlas* of cartographic methods is composed of two main parts (Fig. 1). The first part contains three 'chapters' of texts while the second – maps along with short commentaries.

The first chapter is an elaboration entitled 'From the history of presentation forms and methods' and is illustrated with old maps. The second one – 'From data to map' – describes the process of editing a statistical map. It deals with data features and the possibilities of their transformation to fulfill the requirements of a specific presentation:

– method of data reference (to points, area or line),

– data character (absolute, relative),

– method of showing data (continuous, discrete).

The third chapter is entitled 'Methods step by step'. Its aim is to acquaint users with basic characteristics of the five forms of cartographic presentation.

The second part of the atlas – 'Maps' – is a dynamic internet application and interactive environment for generating atlas full scale drawings. The application was programmed in PHP and is linked to MySQL database.

The application's interface design was aimed to support the demonstrativeness of the *Atlas* – available functions have been limited to a minimum.

The GUS (Central Statistical Office) Bank of Local Data resources (www.stat.gov.pl) served as material for elaborating maps in the *Atlas*.

For elaborating a part of the *Atlas* full scale drawings an earlier prepared group of raster images was used. They were put on the server and shown in accordance with the parameters selected by the user. The remaining full scale drawings were created in a more complex way. Here applications programmed in PHP play an essential part. They process spatial and attribute data and display an automatically created map together with legend.

The internet *Atlas* of cartographic methods can be treated as the first stage of a wider elaboration including all basic forms and methods of presentation.

*Translated by M. Horodyski*